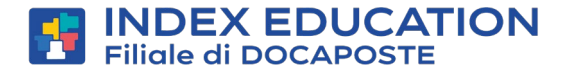

# REGISTRO DELL' ATTIVITÀ DI TRATTAMENTO DELL'ISTITUTO NOME DELL'ISTITUTO

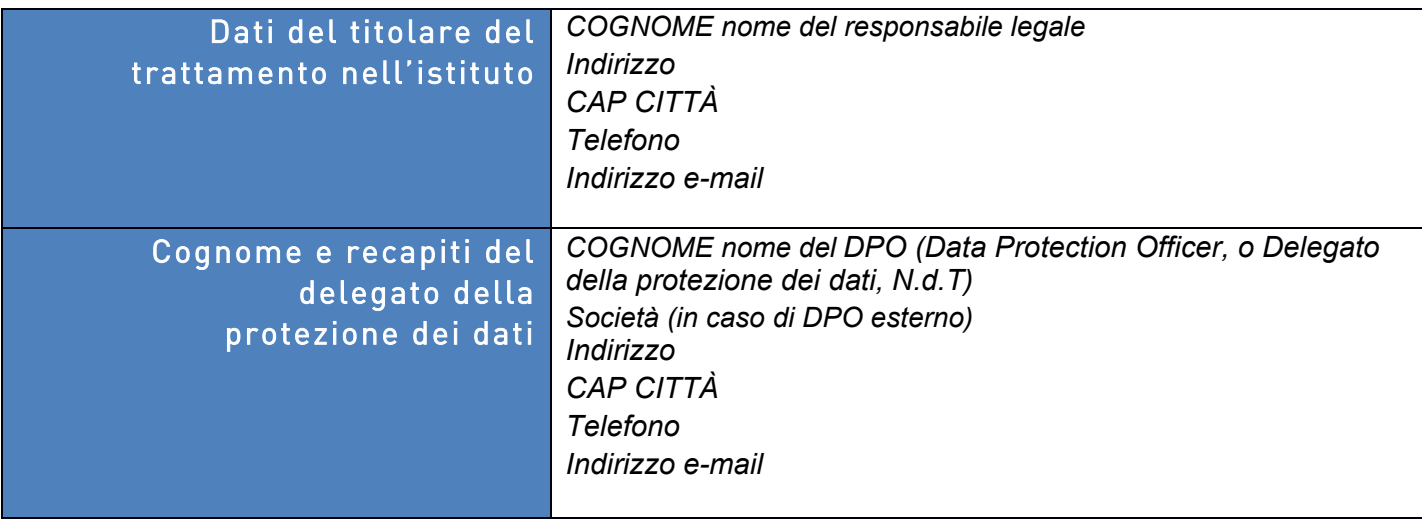

# ATTIVITÀ COMPORTANTI IL TRATTAMENTO DI DATI PERSONALI

Elencate qui le attività il cui svolgimento comporta il trattamento di dati personali.

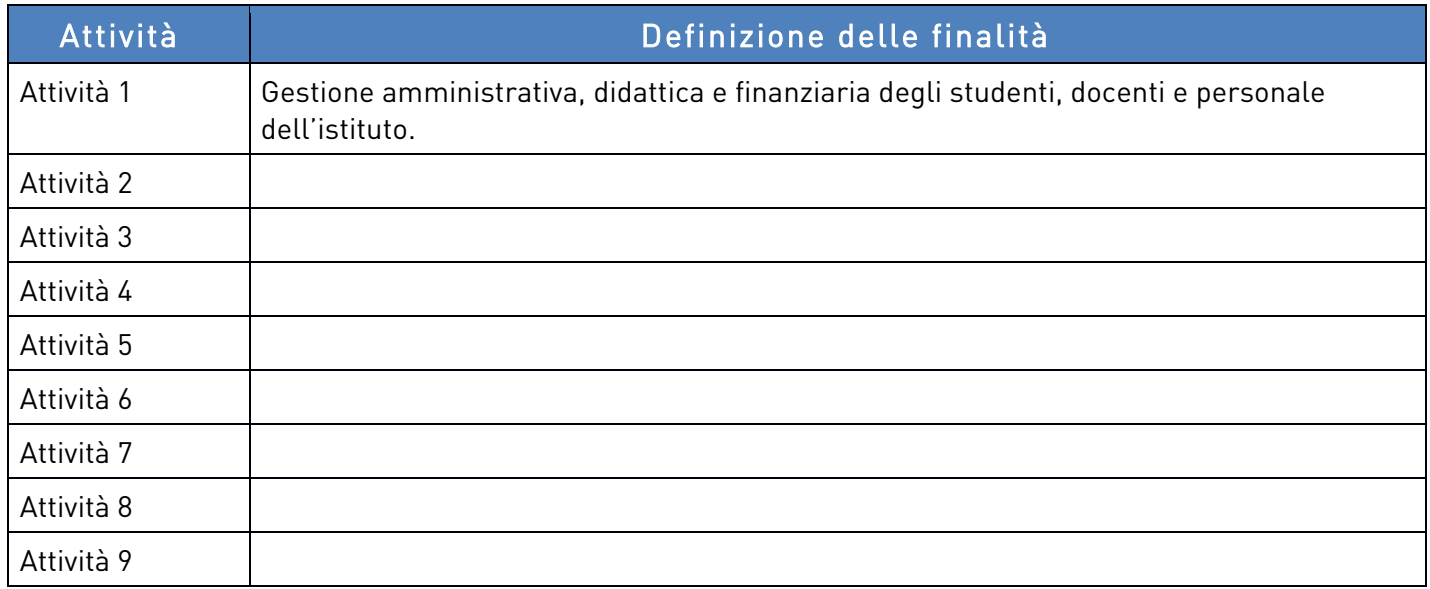

La creazione e l'aggiornamento costante di una scheda di registro per ogni attività sono obbligatori. Il modello di scheda di registro è disponibile alla pagina seguente.

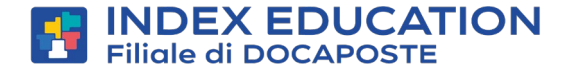

# SCHEDA DI REGISTRO DELL'ATTIVITÀ: ATTIVITÀ 1

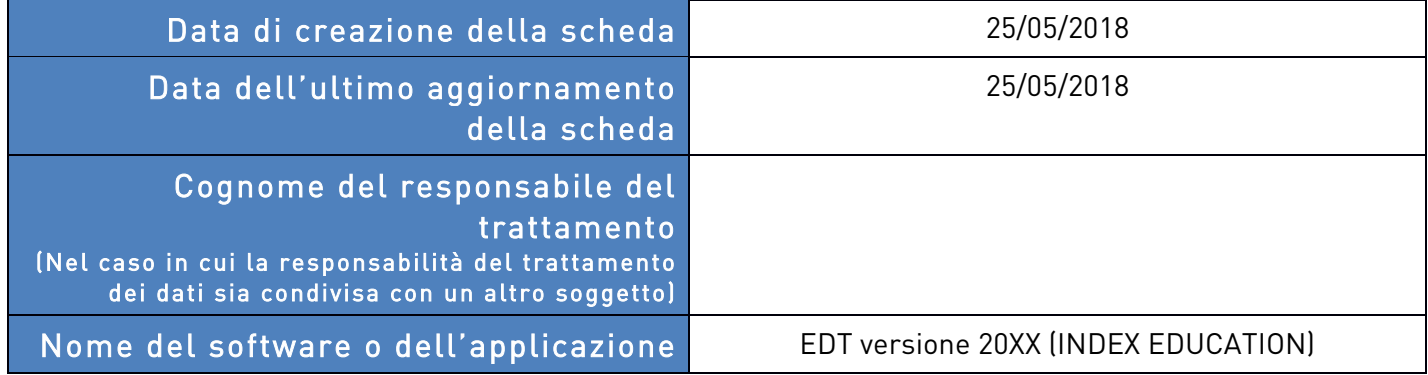

# OBIETTIVI PERSEGUITI

Descrivete in modo chiaro l'oggetto del trattamento dei dati personali e le rispettive funzionalità.

Il trattamento ha per oggetto la gestione amministrativa, didattica e finanziaria degli studenti nell'istituto. Le sue funzionalità sono:

- la creazione di orari,
- l'inserimento delle informazioni amministrative da parte del personale dell'istituto
- l'inserimento delle informazioni didattiche (voti, risultati) da parte dei docenti dell'istituto,
- la redazione di pagelle e attestati,
- la gestione dell'infermeria dell'istituto,
- la consultazione dei rispettivi orari da parte di studenti, responsabili legali e personale docente,
- la consultazione dei risultati conseguiti da parte degli studenti e dei loro responsabili legali,
- informazioni riguardanti la vita scolastica (assenze, ritardi, punizioni e sanzioni) destinate agli studenti e ai responsabili legali.

# CATEGORIE DI PERSONE INTERESSATE

Elencate le diverse tipologie di persone di cui raccogliete o utilizzate i dati.

- 1. Docenti e personale dell'istituto
- 2. Studenti dell'istituto
- 3. Responsabili legali degli studenti dell'istituto
- 4. Persone da contattare
- 5. Tutor di stage degli studenti dell'istituto

Adattate le informazioni in questo documento in funzione dei vostri parametri EDT e PRONOTE, delle informazioni che raccogliete e delle aree riservate da voi pubblicate on-line.

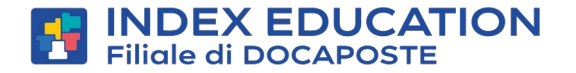

# CATEGORIE DI DATI RACCOLTI

Elencate i diversi dati trattati

## ☑ Stato civile, identità, dati identificativi, immagini

Studenti: titolo, cognome, nomi, data di nascita, luogo di nascita, codice fiscale, eventuale identificativo interno, numero di matricola, nazionalità (a fini statistici), indirizzo (se maggiorenne), numeri di telefono, foto (previo consenso) indirizzo e-mail.

Responsabili legali: titolo, cognome, nomi, indirizzo, indirizzo e-mail, numeri di telefono.

Docenti e personale: titolo, cognome, nomi, indirizzo, numeri di telefono, indirizzo e-mail, disciplina insegnata, numero interno, foto (previo consenso)

Tutori di stage: titolo, cognome, nomi, indirizzo, numeri di telefono, indirizzo e-mail.

## ☑ Vita scolastica e/o professionale

Studenti: situazione scolastica attuale e precedente, statuto, preferenze di assegnazione, eventi legati alla vita scolastica, voti e competenze, bilanci e giudizi.

Docenti: monteore annuale, statuto, aula preferenziale

Responsabili legali: professione.

Tutor di stage: azienda, ruolo.

## ☑ Informazioni di natura economica e finanziaria

Studenti: codice fiscale, finanziamenti. Docenti: codice fiscale, costo orario, tempo di lavoro, numero partita IVA

## ☑ Dati di connessione

Indirizzi IP, cognome e nome, identificativo del terminale, cronologia delle richieste effettuate, tipo di richieste effettuate, messaggio di errore dei servizi di autenticazione esterni.

□ Dati di localizzazione (spostamenti, dati GPS, GSM, ...)

- ☐ Internet (cookie, localizzatori, dati di navigazione, dati di audience, …)
- □ Altre categorie di dati (da indicare):

# Vengono trattati dati sensibili?

La raccolta di alcuni dati particolarmente sensibili è rigorosamente inquadrata dal GRPD e richiede estrema accortezza. Si tratta di dati che possono rivelare la presumibile origine razziale o etnica, le opinioni politiche, le convinzioni religiose o filosofiche o l'appartenenza sindacale delle persone, i loro dati genetici o biometrici, i dati relativi alla salute, alla vita sessuale o all'orientamento sessuale, i dati relativi a condanne penali o infrazioni, nonché il loro codice fiscale.

☐ Sì ☑ No

Dati sanitari degli studenti, forniti dall'interessato o dai suoi responsabili legali e con il loro consenso, finalizzati alla salvaguardia della vita della persona.

PERIODO DI CONSERVAZIONE DELLE CATEGORIE DI DATI

Per quanto tempo conservate le informazioni?

.………………….…………………………. ☐ giorni ☐ mesi ☐ anni

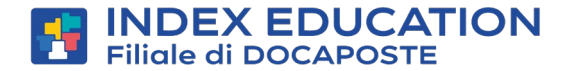

#### ☑ Altra durata:

I dati riguardanti lo stato civile possono essere conservati per un massimo di due anni a partire dalla data di raccolta di tali informazioni.

Gli altri dati sono conservati per la durata di un anno scolastico.

Gli anni precedenti sono conservati in archiviazione intermedia per X anni.

Se non siete in grado di quantificare la durata, precisate i criteri utilizzati per stabilire il termine di cancellazione (ad esempio, 3 anni a partire dalla fine del rapporto contrattuale).

Se le categorie di dati sono soggette a periodi di conservazione diversi, tali periodi devono essere indicati nel registro.

# CATEGORIE DI DESTINATARI DEI DATI

#### Destinatari interni

1. Titolare del trattamento per la totalità dei dati.

2. Docenti e personale dell'istituto limitatamente ai dati necessari allo svolgimento delle loro mansioni.

#### Destinatari esterni

- 1. Docenti, limitatamente ai loro dati e a quelli dei loro studenti.
- 2. Studenti, responsabili legali limitatamente ai dati che li riguardano.
- 3. Responsabili delle aziende di stage limitatamente ai loro dati e a quelli dei loro studenti.

## Responsabili del trattamento

1. Index Education Italia S.r.l., esclusivamente in caso di richiesta di assistenza da parte del titolare del trattamento e per un periodo limitato alla prestazione dell'assistenza.

Per gli utenti in hosting: 2. Index Éducation Marseille per la fornitura dell'infrastruttura informatica e delle relative prestazioni di sicurezza.

# TRASFERIMENTO DEI DATI FUORI DALL' UE

Alcuni dati personali sono trasmessi fuori dall'Unione europea?

#### ☐ Sì ☑ No

Se sì, in quale/i paese/i:

In determinate situazioni (trasferimento in un paese terzo non coperto da decisioni di adeguatezza della Commissione europea, e senza le garanzie indicate agli articoli 46 e 47 del GDPR), dovranno essere previste garanzie specifiche, attestate nel registro (articolo 49 del GDPR).

# MISURE DI SICUREZZA

Descrivete le misure di sicurezza organizzative e tecniche previste per la protezione della riservatezza dei dati.

Il livello di sicurezza deve essere adeguato ai rischi collegati al trattamento dei dati.

#### ☑ Controllo dell'accesso degli utenti

I profili di autorizzazione definiscono le funzionalità e i tipi di informazione accessibili agli utenti.

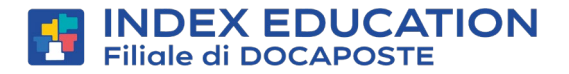

Il controllo di accesso logico si effettua per mezzo di una password di minimo 8 caratteri, che deve essere personalizzata al momento della prima connessione.

Per gli utenti in hosting: per l'accesso alle funzioni essenziali sulla base dati, oltre all'identificativo e alla password inviati tramite canali diversi, è necessario un certificato TLS client.

Per gli utenti non in hosting: Disattivate le protezioni d'accesso al server HYPERPLANNING che avete attivato.

## ☑ Misure di tracciabilità

Registrazione degli accessi degli utenti: indirizzi IP, cognome e nome, identificativo del terminale, data e ora della connessione, cronologia delle richieste effettuate, tipo di richieste effettuate, messaggio di errore dei servizi di autenticazione esterni.

Registrazione delle operazioni: inserimento delle assenze, invio di messaggi riguardanti le assenze e i ritardi, eliminazione di voci nella cronologia dei messaggi.

#### ☑ Misure di protezione dei software

Aggiornamento automatico delle nuove versioni comportanti release correttive.

Per gli utenti in hosting: antivirus (Symantec), sistema di rilevamento delle intrusioni (Arbor), firewall di rete (Palo Alto Network), circoscrizione all'interno in una VLAN, instradamento e trasferimento virtuale. Per gli utenti non in hosting: Descrivete le protezioni d'accesso al server HYPERPLANNING che avete attivato.

## ☑ Salvataggio dei dati

Per gli utenti in hosting: salvataggio automatico ogni due ore in caso di modifica, con conservazione delle ultime 12 versioni e archiviazione giornaliera completa, con conservazione delle ultime 30 versioni. I salvataggi e gli archivi sono salvati su una rete di memorizzazione SAN, in un Data center di livello TIER III. Per gli utenti non in hosting: Descrivete i salvataggi e gli archivi che avete effettuato oltre che le misure di sicurezza che avete attivato.

## ☑ Crittografia dei dati

Identificazione sul software attraverso lo scambio di un messaggio crittografato dall'impronta di una chiave condivisa che adotta i protocolli RSA 1024 bit e AES-CBC 128 bit.

Per gli altri utenti: accesso all'interfaccia web su una connessione sicura almeno TLS v1 con certificato 2048 bit firmato in SHA-256.

Per gli utenti non in hosting: Descrivete qui il protocollo sicuro adottato a protezione degli accessi a HYPERPLANNING.net.

## ☑ Controllo dei responsabili del trattamento

Messa a disposizione, su richiesta, del registro delle operazioni effettuate per soddisfare le richieste di assistenza.

Apertura controllata e temporanea dei diritti di accesso per il trattamento dei dati.

#### ☑ Altre misure

Per gli utenti in hosting: protezione fisica dei locali e delle apparecchiature: chiavi, bussole di sicurezza, video-sorveglianza, allarme con barriera periferica a infrarossi, locale blindato antincendio.